# Manuale Copywriting e Scrittura per il Web

GUIDA ALLA SCRITTURA CREATIVA E PERSUASIVA: COME SCRIVERE PER IL WEB

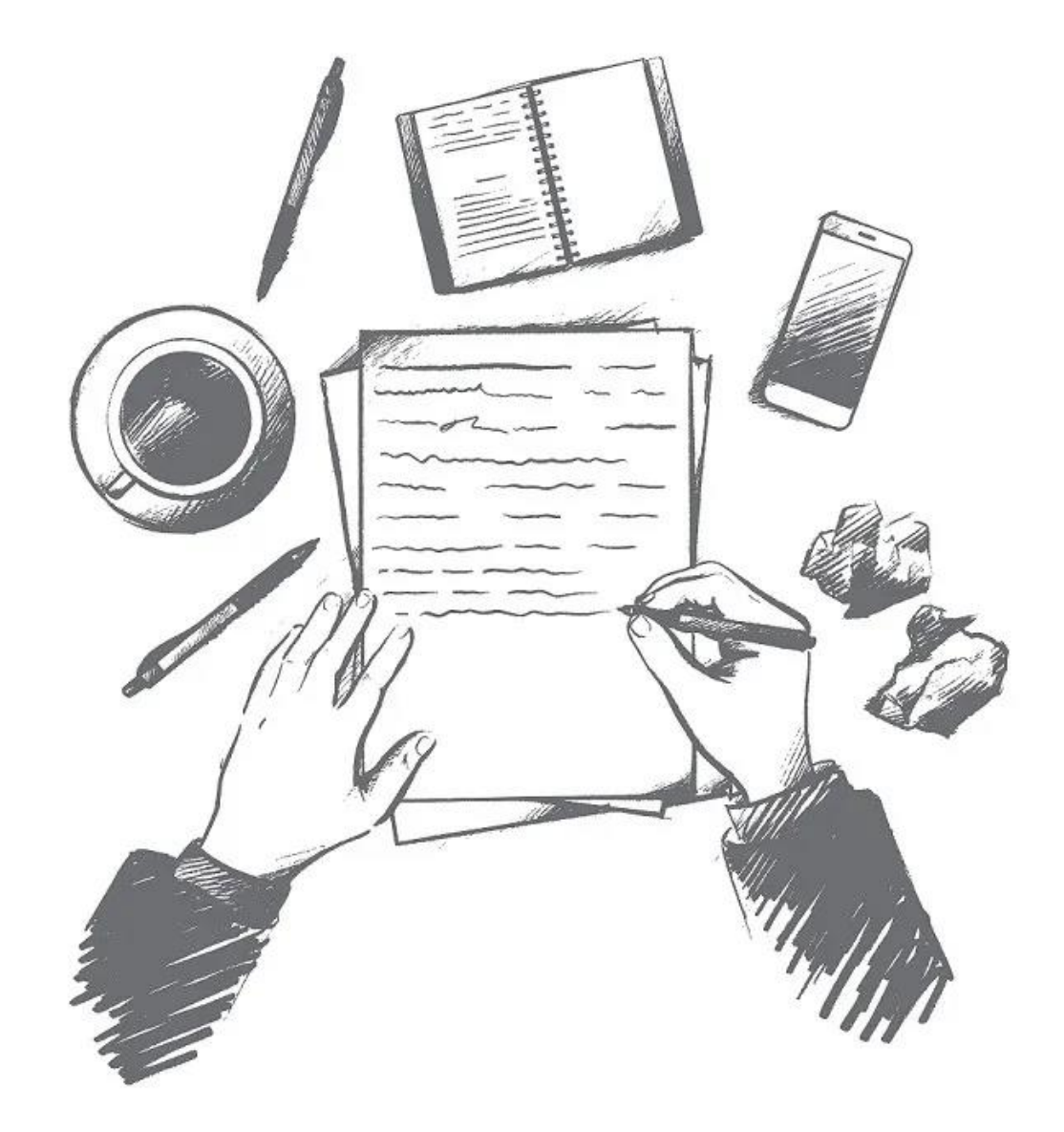

Come creare contenuti di qualità, ottimizzati per i motori di ricerca, aumentando la visibilità del tuo sito web, per attirare traffico "organico" qualificato!

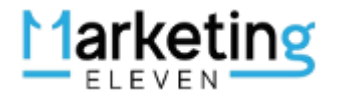

### WEB COPYWRITING: SCRITTURA EFFICACE PER IL WEB

Cos'è il Web Copywriting? Il Web Copywriting è una forma di scrittura creativa e persuasiva per creare contenuti efficaci sul web. E' una disciplina che combina l'abilità di scrivere in modo coinvolgente e accattivante, con l'obiettivo di comunicare un messaggio specifico e convincere i lettori ad effettuare un'azione desiderata (es: acquisto prodotto, registrazione o richiesta informazioni).

Cos'è la SEO Copywriting? La SEO Copywriting è una tecnica di scrittura che combina gli aspetti della scrittura creativa con le best practice del SEO (Search Engine Optimization).

Qual' è l''obiettivo della SEO Copywriting? Obiettivo della SEO copywriting è creare contenuti di qualità che siano ottimizzati per i motori di ricerca, in modo da aumentare la visibilità del sito web, attirando traffico organico qualificato.

Per chi è questa guida? Questa mini-guida è dedicata sia ai neofiti che agli esperti della SEO Copywriting che vogliono acquisire e/o migliorare le proprie competenze in questa interessante ed utile disciplina.

Quali competenze servono per utilizzare questa mini-guida? La mini-guida può essere utilizzata sia da Web Copywriter esperti che meno esperti; ovviamente, se hai delle conoscenze base di HTML e di SEO ed utilizzi un CMS (tipo WordPress) sei avvantaggiato!

Quali argomenti tratta la guida? In questo manuale parliamo delle principali tecniche SEO - Copywriting, necessarie per favorire l'indicizzazione e di posizionamento di una pagina web. Scopo della guida, inoltre, è illustrare i metodi principali per scrivere pagine "fruibili", che possano agevolare la lettura del testo e la comprensione del contenuto da parte dell'utente.

Esempi concreti: ogni argomento di questa guida è caratterizzato da specifici esempi, in modo da facilitare la comprensione dei concetti da parte del lettore. In ogni paragrafo, infatti, trovi delle simulazioni su un ipotetico "caso aziendale": il ristorante vegano "Mangia la Foglia".

Consiglio: mentre leggi questa guida, ti consiglio di consultare, contemporaneamente, il nostro [Manuale SEO 2023,](mailto:https://11marketing.it/guida-seo-2023/) in modo da avere una visione più ampia anche delle principali tecniche SEO.

# BUONA LETTURA!

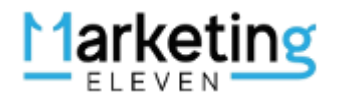

### 1. RICERCA DELLE PAROLE CHIAVE

#### ANALIZZA LE PAROLE CHIAVE PIU' PERTINENTI ALLA TUA ATTIVITA'/SETTORE

La ricerca delle parole chiave è fondamentale per il successo del tuo SEO copywriting. Identifica le parole chiave pertinenti per il tuo settore e per il contenuto che stai creando.

Utilizza strumenti di ricerca delle parole chiave come:

- Google [Keyword Planner](https://ads.google.com/home/tools/keyword-planner/)
- [Semrush](https://www.semrush.com/)
- [Ubersuggest](https://neilpatel.com/it/ubersuggest/)

Se la tua attività è una startup, ti consiglio di scegliere le parole chiave "mediamente competitive": quelle che hanno un sufficiente volume di ricerca mensile, una "competitività media" e che sono generalmente composte da 3 – 4 termini.

Dunque, se devi promuove la tua nuova attività online NON scegliere parole chiave troppo "brevi" e troppo competitive.

Esempio: devi aprire un nuovo ristorante vegano a Roma che chiami "Mangia La Foglia"; meglio la parola chiave: "*ristorante vegano Roma San Paolo*" che "ristorante vegano" (in questo caso, sottolinei il posizionamento a livello locale).

### 2.TITOLI ED INTESTAZIONI

#### TITOLO, SOTTOTITOLI E PARAGRAFI OTTIMIZZATI CON PAROLA CHIAVE (SENZA SPAM!)

Titoli e tag di intestazione: I titoli e i tag di intestazione (H1, H2, H3, ecc.) sono importanti per la struttura del tuo contenuto e per l'indicizzazione dei motori di ricerca.

Assicurati di includere la tua parola chiave principale "focus keyword" nel titolo (preferibilmente all'inizio) e nei tag di intestazione in modo coerente e naturale.

#### Esempio:

Titolo della pagina (H1): Ristorante vegano Roma San Paolo Sottotitolo (H2): Il ristorante Vegano e Vegetariano della Capitale

Primo paragrafo: Nel ristorante vegano Roma San Paolo - "Mangia la Foglia", trovi: insalate fresche, zuppe, pasta, riso, pizza, curry, piatti a base di tofu e seitan, oltre a dessert veganfriendly come torte e gelati a base di latte vegetale.

I nostri chef sperimentano costantemente nuovi modi per creare piatti deliziosi senza utilizzare ingredienti di origine animale…

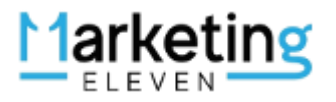

### 3. CONTENUTO DI QUALITA'

#### CREA CONTENUTI DI QUALITA', ORIGINALI ED UTILI!

Crea contenuti originali, informativi e di qualità. Fornisci valore aggiunto ai tuoi lettori con informazioni utili, risposte alle loro domande e soluzioni ai loro problemi. Assicurati che il tuo contenuto sia ben strutturato, facile da leggere e con paragrafi brevi. Utilizza elenchi puntati o numerati quando possibile.

Esempio: "Mangia la Foglia" è il *ristorante vegano Roma San Paolo* che offre un menu esclusivamente basato su cibi vegetali. Ci concentriamo su piatti preparati senza utilizzare carne, pesce, latticini o altri prodotti di origine animale.

Il nostro ristorante offre una varietà di piatti creativi e gustosi che includono verdure, legumi, cereali, frutta, semi e noci. Possiamo offrire alternative vegane ai prodotti tradizionalmente a base di carne e latte, come:

- 1. burger vegetali,
- 2. salsicce vegane,
- 3. formaggi vegani,
- 4. dessert senza latticini.

Se sei vegetariano o vegano, "Mangia la Foglia" è una scelta ideale per gustare pasti deliziosi che rispettano le tue preferenze alimentari. Anche se non sei vegano o vegetariano, potresti scoprire che queste opzioni culinarie sono gustose e nutrienti!

### 4. OTTIMIZZAZIONE CON LE PAROLE CHIAVE

#### INCLUDI LA PAROLA CHIAVE "STRATEGICA" UNA O DUE VOLTE OGNI 100 PAROLE

Utilizza le parole chiave nel tuo contenuto in modo strategico.

Includile nel primo paragrafo, nel corpo del testo e nella conclusione. Il consiglio è di inserire la parola chiave strategica almeno 1 o 2 volte ogni 100 parole di testo (titoli e sottotitoli compresi)

Fai attenzione a non "farcire" eccessivamente il tuo contenuto con parole chiave, altrimenti potresti essere penalizzato dai motori di ricerca per una pratica chiamata "keyword stuffing".

Ricorda che la "keyword density" – la "densità della parola chiave" ideale è un valore compreso tra l'1 e il 3%.

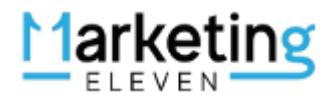

### 5. TITOLI ED INTESTAZIONI

#### SCEGLI LA TUA PAROLA CHIAVE STRATEGICA, OTTIMIZZA IL "TITLE" E LA "DESCRIPTION"

Meta Tag "Title" e Meta Tag "Description": assicurati di creare titoli meta descrizioni uniche e accattivanti per ogni pagina del tuo sito web.

La meta descrizione è ciò che appare come "snippet" nei risultati di ricerca e dovrebbe invitare gli utenti a cliccare sul tuo link.

Utilizza la tua parola chiave principale (Ristorante Vegano Roma San Paolo) nella meta descrizione in modo naturale. Inoltre, ottimizza il tag di titolo della pagina per renderlo rilevante e coinvolgente.

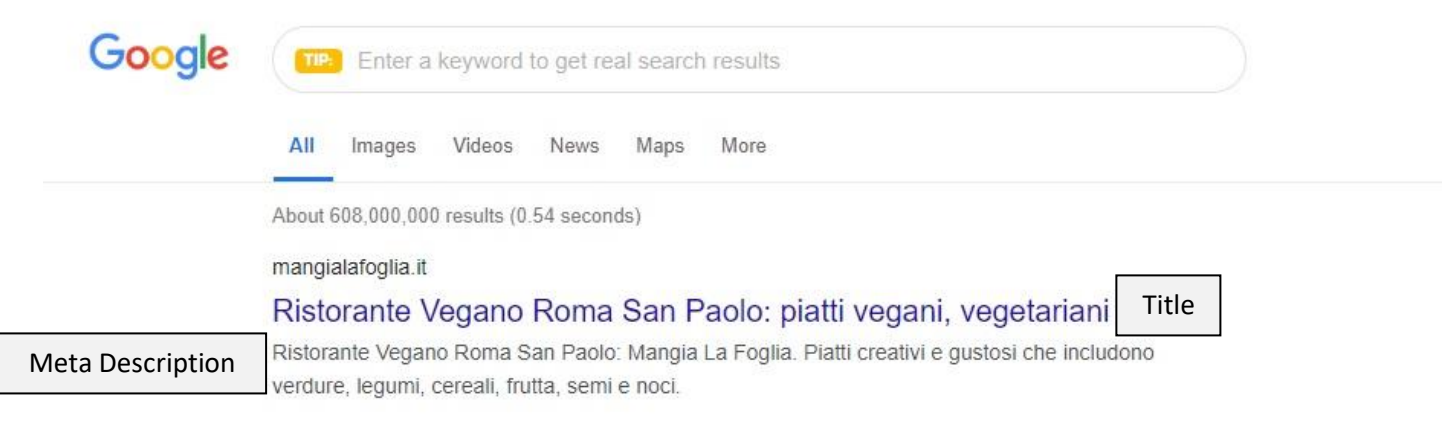

Nell'immagine sopra c'è una simulazione di una "snippet preview" su Google: ecco come apparirebbe la homepage del sito mangialafoglia.it (con Title e Meta Description ottimizzate).

NB: se utilizzi il CMS WordPress, puoi ottimizzare la tua pagina web installando il noto plugin [SEO by Yoast.](https://yoast.com/wordpress/plugins/seo/)

### 6. OTTIMIZZAZIONE DELLE IMMAGINI

#### SCEGLI DELLE IMMAGINI RAPPRESENTATIVE E OTTIMIZZALE CON IL TAG "ALT"

Le immagini possono arricchire il tuo contenuto e migliorare l'esperienza dell'utente.

Assicurati di ottimizzare le immagini utilizzando nomi di file descrittivi e testo alternativo ("alt" text) che includano le parole chiave pertinenti… vedi l'esempio che segue …

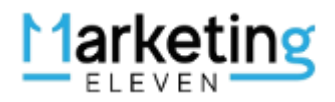

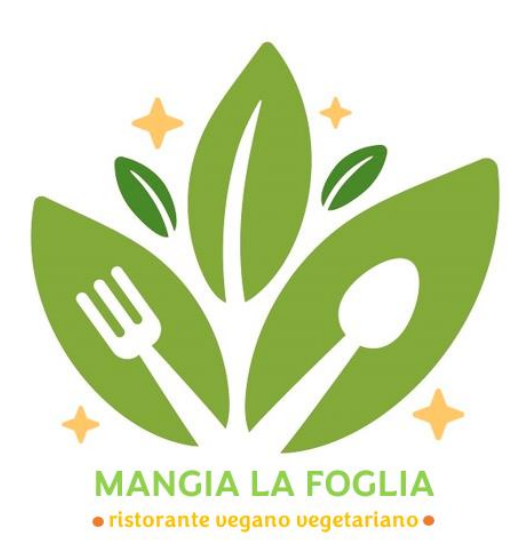

L'immagine del logo immaginario del ristorante "Mangia la Foglia" deve avere il titolo:

• "ristorante Mangia la Foglia"

e gli deve essere associato il tag "alt":

• "ristorante vegano Roma San Paolo Mangia la Foglia"

NB: se utilizzi il CMS WordPress, puoi ottimizzare la tua pagina web installando il noto plugin [SEO by Yoast.](https://yoast.com/wordpress/plugins/seo/)

# 7. LINK

### INSERISCI DE OTTIMIZZA I LINK INTERNI/ESTERNI AL TUO SITO WEB

Link interni: includi link interni al tuo sito web per guidare i visitatori verso altre pagine rilevanti (esempio: da "homepage" alla pagina "piatti tipici"). Ciò aiuta a migliorare l'indicizzazione delle tue pagine e a fornire ulteriori informazioni ai lettori.

Link esterni: cerca opportunità per ottenere link esterni di qualità verso il tuo sito web da fonti autorevoli e pertinenti. Ciò può contribuire all'autorità del tuo sito agli occhi dei motori di ricerca (esempio da "TheFork Italia al tuio sito).

### 8. OTTIMIZZAZIONE MOBILE

### OTTIMIZZA AL MEGLIO IL TUO SITO PER LA VERIONE MOBILE

Assicurati che il tuo sito web sia ottimizzato per i dispositivi mobili. Con l'aumento dell'utilizzo di smartphone e tablet, i motori di ricerca danno maggiore importanza all'esperienza mobile. Assicurati che il tuo sito web sia "responsive" e offra un'esperienza di navigazione piacevole su dispositivi mobili.

Un'ottima risorsa per testare il tuo sito mobile:<https://responsivedesignchecker.com/>

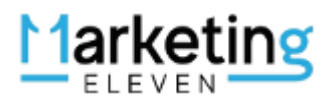

### 9. MONITORAGGIO E ANALISI

#### UTILIZZA STRIMENTI DI ANALYTICS PER MINITORARE LE PRESTAZIONI DEL TUO SITO

Utilizza strumenti come Google Analytics per monitorare il traffico sul tuo sito web, le conversioni e altre metriche rilevanti. Analizza i dati per identificare cosa funziona e cosa può essere migliorato. Questo ti aiuterà a ottimizzare la tua strategia di SEO Copywriting nel tempo.

Strumenti consigliati:

- [Google Analytics](https://accounts.google.com/v3/signin/identifier?dsh=S570860666%3A1686660164714935&continue=https%3A%2F%2Fanalytics.google.com%2Fanalytics%2Fweb%2F%23&ffgf=1&followup=https%3A%2F%2Fanalytics.google.com%2Fanalytics%2Fweb%2F&ifkv=Af_xneEtOcL4vPEVX07GbOLxReGxMUUwAQuBaiz4smxNe9BqYCHZobzCwSm-icdo8sqkJeQ5Kv10Xw&passive=1209600&service=analytics&flowName=GlifWebSignIn&flowEntry=ServiceLogin)
- Google [Search Console](https://search.google.com/search-console/about?hl=it)

### 11. AGGIORNAMENTO COSTANTE

#### AGGIORNA SEMPRE IL TUO SITO CON ALMENO UNA PAGINA NUOVA A SETTIMANA!

Aggiornamento costante: la SEO è un processo in continua evoluzione. Le regole e le pratiche cambiano nel tempo, quindi è importante rimanere aggiornati sulle ultime tendenze e algoritmi dei motori di ricerca.

### 10. RENDI I TUOI CONTENUTI LEGGIBILI

#### RENDI I TUOI CONTENUTI "LEGGIBILI": FONT ADEGUATO, "GENEROSO", 2 COLORI MAX,

Cos'è un contenuto "leggibile"? E' un contenuto chiaro, facile da capire … fruibile.

Un contenuto "leggibile" è una pagina o un articolo chiaro, facile da capire e fruibile; al contrario, un contenuto "poco leggibile" è un testo poco chiaro, difficile da capire e quindi poco fruibile.

I contenuti leggibili trasmettono efficacemente le informazioni al lettore, insegnandogli "qualcosa" o illustrandogli "come si risolve" un problema.

Il primo accorgimento per creare un contenuto leggibile è l'utilizzo di un buon "font" (Raleway, Montserrat, Noto-Sans, Verdana, ecc …) con una grandezza "generosa" (16 px. almeno).

Ricordati, inoltre, di utilizzare sempre un solo tipo di font, con al massimo 2 colori (generalmente i titoli/sottotitoli della pagina vengono colorati diversamente dal corpo del testo).

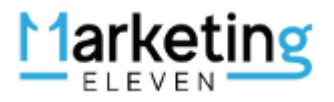

### 12. ACCORCIA LE FRASI

#### ACCORDIA LE FRASI PER RENDERLE PIU' FACILI DA LEGGERE

#### Le frasi più brevi sono più semplici e facili da leggere.

Le frasi più lunghe, invece, sono generalmente più difficili da leggere perchè contengono più idee/concetti, costringendo il lettore a sforzarsi maggiormente per comprenderne il contenuto.

Dunque, sforzati di scrivere in maniera "naturale" frasi non troppo lunghe, in modo da comunicare il contenuto del testo in maniera più semplice ed immediata.

Esempio: invece di scrivere: "se stai pensando di ordinare un panino vegano o un dolce vegano sei nel ristorante giusto perché nel nostro locale puoi ordinare qualsiasi specialità: dal ... al …"

Meglio scrivere: "nel nostro ristorante vegano ordini tutti i piatti vegani e vegetariani che desideri: dal... al"

### 12. ACCORCIA I PARAGRAFI

#### ACCORCIA I PARAGRAFI PER AGEVOLARE LA LETTURA DEI SINGOLI ARGOMENTI/CONCETTI

Mentre accorci le frasi, prosegui accorciando anche paragrafi! Devi sapere che, per le tue pagine web, i tuoi paragrafi non dovrebbero essere più lunghi di 1 – 3 frasi. Buona regola è suddividere i paragrafi: un paragrafo = un concetto o un argomento. Non appena pensi al tuo prossimo argomento, passa a un nuovo paragrafo!

Ricorda: il tasto "invio" (o "ritorno") è tuo amico!

#### Esempio:

invece di scrivere un paragrafo così:

Lorem ipsum dolor sit amet. Qui aperiam alias ut minus voluptatem rem accusamus sunt. Et placeat illum qui rerum nulla quo labore quia qui itaque itaque. Eum architecto ratione et dolores cupiditate et doloremque esse aut odit voluptatem et consectetur doloribus est quasi quia ab quia sunt. Ut quos consequuntur et doloremque voluptatum ut dignissimos doloribus est quae aperiam qui saepe perferendis sed odit dolore ab sunt laborum.

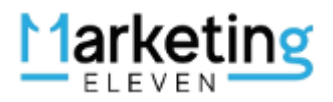

Meglio scrivere 3 paragrafi così:

Lorem ipsum dolor sit amet. Qui aperiam alias ut minus voluptatem rem accusamus sunt. Et placeat illum qui rerum nulla quo labore quia qui itaque itaque.

Eum architecto ratione et dolores cupiditate et doloremque esse aut odit voluptatem et consectetur doloribus est quasi quia ab quia sunt.

Ut quos consequuntur et doloremque voluptatum ut dignissimos doloribus est quae aperiam qui saepe perferendis sed odit dolore ab sunt laborum.

### 13. UTILIZZA LA "VOCE ATTIVA"

### UTILIZZA LA "VOCE ATTIVA"

NB: la "voce attiva" viene utilizzata quando il soggetto compie l'azione. La "voce" passiva viene utilizzata quando il soggetto è il destinatario dell'azione.

Nella voce "attiva", indichi chiaramente il soggetto e il verbo. Esempio: "Il cane corre dietro alla palla". Cane = soggetto. Corre = verbo.

Nella voce "passiva" il soggetto è "nascosto" nella frase. Esempio: "La palla è stata lanciata dal cane".

Fatta questa precisazione, la "voce passiva" può essere utilizzata se vuoi enfatizzare l'azione espressa nella frase, rispetto al soggetto che la compie. Tuttavia, nella maggior parte dei casi, la voce attiva è molto più chiara e più facile da leggere rispetto alla voce passiva.

#### Esempio:

Invece che scrivere: "i piatti vegani e vegetariani che sono cucinati dal nostro chef sono diventati particolarmente richiesti…"

E' meglio scrivere: "il nostro chef cucina piatti vegani e vegetariani molto richiesti…"

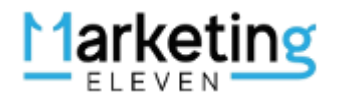

### 14. DIFFERENZIA IL TUO VOCABOLARIO

### UTILIZZA I SINONIMI, RENDI PIU' PIACEVOLE LA LETTURA!

Ripetere le stesse parole più e più volte nel contenuto è noioso da leggere … Per non parlare del fatto che potrebbe sembrare una sovra ottimizzazione di parole chiave! "Spam".

Considera che le persone annoiate dai tuoi contenuti, probabilmente non rimarranno a lungo a leggerli. Ecco perché è utile differenziare il tuo vocabolario per migliorare la tua scrittura, rendendo i tuoi contenuti più coinvolgenti.

#### Esempio:

Nel nostro ristorante vegano trovi le migliori specialità vegane e vegetariane della Capitale. Se desideri ordinare un piatto particolare, lo chef stellato del nostro locale veganiano (sinonimo di vegano), ti preparerà la prelibatezza che desideri

# 15. UTILIZZA GLI ELENCHI PUNTATI

### UTILIZZA GLI ELENCHI PUNTATI, PER FACILITAR ELA LETTURA DEI CONCETTI "CHIAVE"

Gli elenchi puntati "catturano" il lettore! Se il tuo contenuto è fruibile è anche facile da leggere

Per questo motivo, ogni volta che sei tentato di scrivere un lungo elenco di elementi separati da virgole, trasformalo in un elenco numerato o puntato.

Esempio: consigli foto del profilo Linkedin del ristoratore

- Foto di alta qualità: chiara, non "pixellata".
- Foto che mostri chiaramente il tuo viso.
- Foto con sfondo semplice.
- Foto con abbigliamento appropriato.
- Foto in cui sorridi!

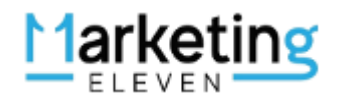

### 16. TITOLI DESCRITTIVI E SOMMARIO

Utilizzando "titoli descrittivi", opportunamente formattati con <h2>, <h3>," grassetto" e "maiuscolo", orienti più facilmente l'utente nella lettura del tuo articolo.

Grazie all'utilizzo di questi titoli, il lettore comprende immediatamente il contenuto della pagina, con le informazioni di ogni sezione.

Un altro strumento funzionale (soprattutto per i contenuti molto lunghi) è il "sommario"; questo elemento accompagna il lettore nel "saltare" ai paragrafi della pagina che lo interessano maggiormente.

#### Esempio: titolo e sommario specialità vegane

I MEJO PIATTI VEGANI DE ROMA … LEGGERI E GUSTOSI! (TITOLO)

- Panini
- Primi
- Secondi
- Contorni
- Dolci

# 17. EVITA IL LINGUAGGIO DI SETTORE

#### EVITA IL GERGO DI SETTORE

Quando scrivi, a meno che il tuo target non sia un "pubblico esperto", che parla il tuo stesso linguaggio "tecnico", evita di utilizzare il "gergo di settore" …

Esempio: "Il nostro obiettivo è indirizzare più lead verso la landing page dei dolci vegani e, in ultima analisi, incrementare il ROI con nuove conversioni nel ristorante".

Capisci cosa dice l'esempio? Se si sei un marketer!

Se non capisci, benvenuto nel mondo del "giapponese industriale" (noto anche come gergo o linguaggio industriale). Questo è il linguaggio tecnico che le persone che lavorano nella stessa nicchia/settore utilizzano quando parlano tra loro.

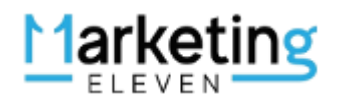

### 18. FORMATTA LE PAGINE CON SPAZI BIANCHI

### UN PO' DI "ARIA" NELLA TUA PAGINA FAVORISCE LA LETTURA DEI PARAGRAFI!

Un'altra tecnica molto utile è inserire degli spazi bianchi (meglio se della stessa ampiezza) tra un paragrafo ed un altro del tuo articolo.

Questi spazi "vuoti" rendono le tue pagine più facili da leggere, perchè facilitano la separazione tra i paragrafi dell'articolo e quindi tra i concetti/argomenti dello stesso.

### 19. RILEGGI AD ALTA VOCE!

#### PER RENDERTI CONTO MEGLIO DEGLI ERRORI!

Uno dei modi più semplici per verificare la leggibilità dei tuoi contenuti è leggerli ad alta voce. Può sembrare sciocco, ma scoprirai rapidamente quanto i tuoi articoli "suonino" differentemente, rispetto a quelli che "hai in testa".

Quando leggerai la tua pagina ad alta voce, ti accorgerai più facilmente di frasi/paragrafi poco "scorrevoli", riscrivendoli in maniera ottimale!

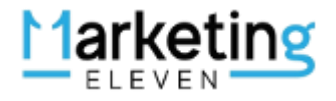

### 20. RISORSE UTILI

Di seguito ti propongo un elenco di risorse ELEVENMARKETING utili per approfondire la tua passione per la Web Copywriting.

- [Guida SEO 2023 PDF](https://11marketing.it/guida-seo-pdf-2023/)
- [Guida Content Marketing PDF](https://11marketing.it/guida-piano-content-marketing-pdf/)
- [Analisi SWOT SEO](https://11marketing.it/analisi-swot-seo/)
- [Scrivere contenuti di qualità](https://11marketing.it/10-ingredienti-essenziali-per-scrivere-contenuti-di-qualita/)
- [Come creare contenuti utili](https://11marketing.it/scrivere-contenuti-utili/)
- [Come creare conte](https://11marketing.it/come-rendere-i-contenuti-piu-leggibili/)nuti più "leggibili"
- [Il Copywriting efficace](https://11marketing.it/tecniche-seo-copywriting-efficaci/)
- [Perchè non interrompere la SEO](https://11marketing.it/cause-interruzione-seo/)
- [Come scegliere Consulenza SEO](https://11marketing.it/guida-acquisto-posizionamento-seo/)
- [Come scegliere un Corso SEO](https://corsiseoonline.it/come-scegliere-un-corso-seo/)
- [Il Piano Marketing Digitale](https://11marketing.it/piano-digital-marketing-esempio/)
- [Tutti gli algoritmi](https://11marketing.it/tutti-gli-algoritmi-di-google/) Google
- [Creare una Mappa di "Customer Journey"](https://11marketing.it/esempio-mappa-customer-journey/)
- [Inbound Marketing e Lead Generation PDF](https://11marketing.it/inbound-marketing-e-lead-generation-guida-pdf/)
- [Fare ricerche su Google in un'altra lingua](https://11marketing.it/come-cercare-su-google-in-altre-lingue/)

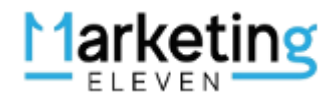

# Hai trovato utile questa guida?

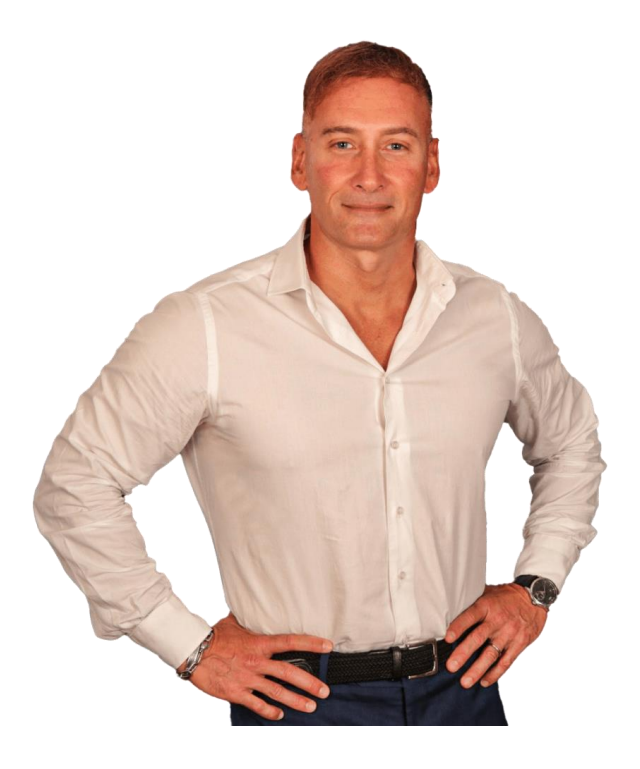

Elio Castellana, Titolare ELEVEN MARKETING

# Desideri maggiori informazioni sui nostri Servizi?

# Contattaci come preferisci!

# Mob. +39 338 280 2359

### E-mail: elio@11marketing.it

Web: www.11marketing.it

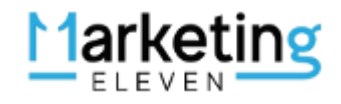